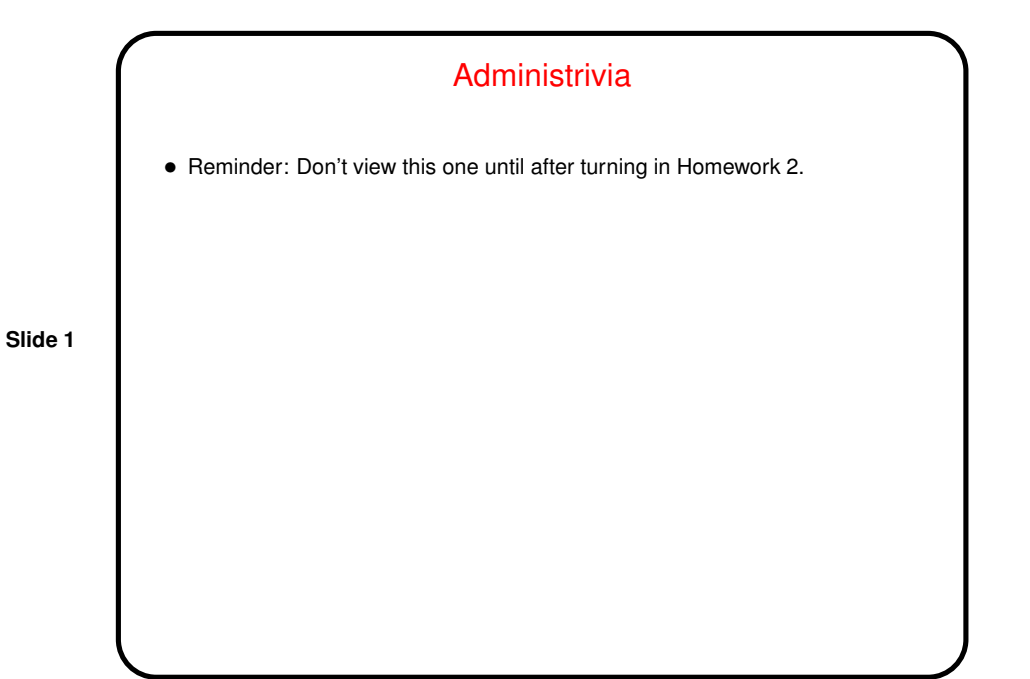

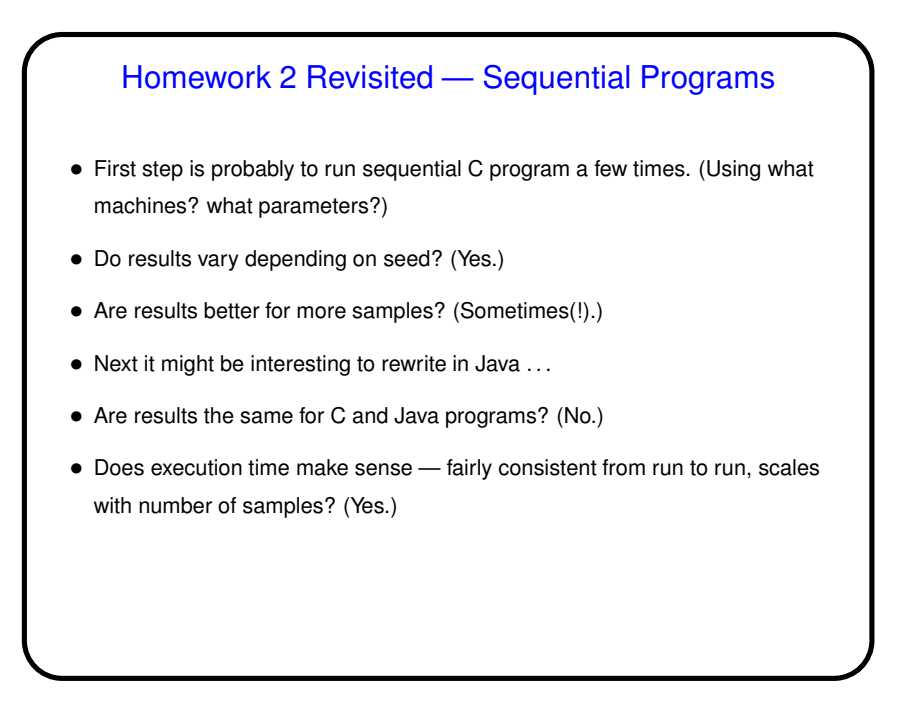

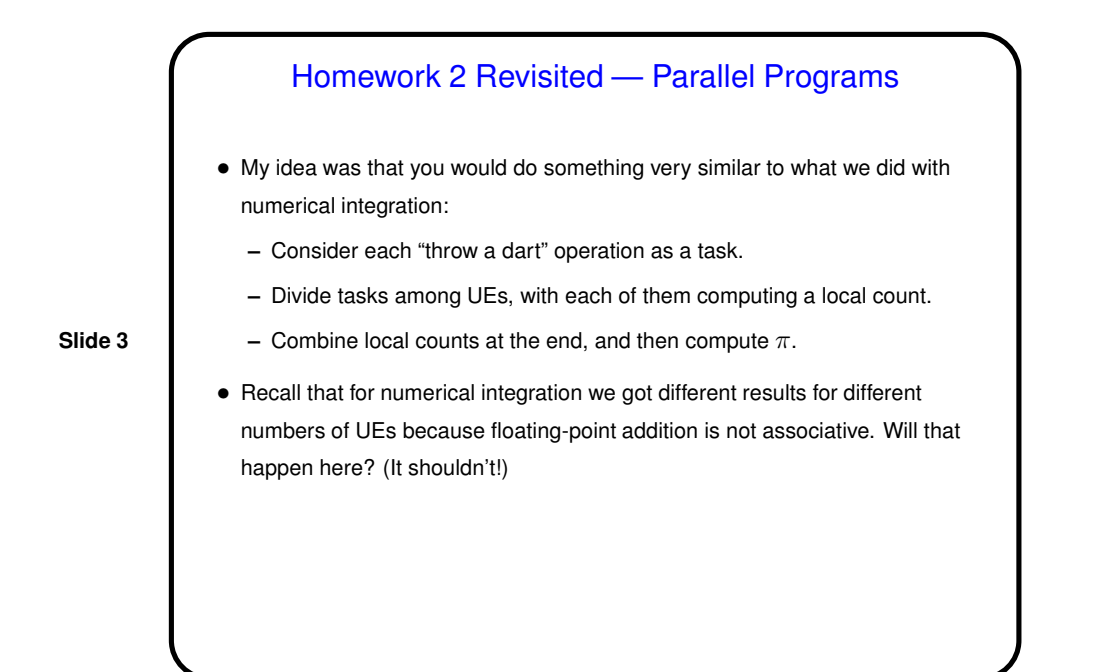

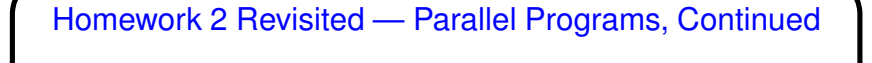

• Naive strategy doesn't turn out well here: Programs may produce worse results with more samples, and OpenMP programs may slow down with more threads.

- What's going on? basically, a naive strategy assumes that calls to rand () are independent, just as the computations in the loop in the example are. Is that true?
- Maybe we should step back and talk about "generating random numbers" . . .

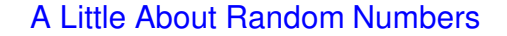

- (Canonical reference discussion in volume 2 of Knuth's *The Art of Computer Programming*. Very mathematical. Other references may be easier.)
- Many application areas that depend on "random" numbers (whatever we mean by that) — simulation (of physical phenomena), sampling, numerical analysis (Monte Carlo methods, e.g.), etc.
- Early on, people used physical methods (currently still in use in lotteries), and thought about building hardware to generate "random" results. No good large-scale solution, plus it seemed useful to be able to repeat a calculation.
- Hence need for "random number generator" (RNG) way to generate "random" sequences of elements from a given set (e.g., integers or doubles). Tricky topic. Many early researchers got it wrong. Many application writers aren't interested in details.

### Desirable Properties of RNG — "Randomness"

• Obviously a key goal, if tricky to define. A thought-experiment definition: Suppose we're generating integers in the range from 1 through  $d$ , and we let an observer examine as much of the sequence as desired, and ask for a guess for any other element in the sequence. If the probability of the guess being right is more than  $1/d$ , the sequence isn't random.

**Slide 6**

- Also want uniformity for each element, equal probability of getting any of the possible values.
- For some applications, also need to consider "uniformity in higher dimensions": If you consider treating the sequence as sequence of points in 2D, 3D, etc., space., are the points spread out evenly?

#### Other Desirable Properties of RNG

• Reproducibility. For some applications, not important, or even bad. But for many others, good to be able to repeat an experiment. Usually meet this need with "pseudo random number generator" — algorithm that computes sequence using initial value (seed) and definition of each element in terms of previous element(s).

**Slide 7**

- Speed. Probably not a major goal, though, since most applications involve lots of other calculations.
- Large cycle length. If every element depends only on the one before, once you get the initial element again what happens? and usually that's not good.

#### Some Popular RNG Algorithms

• Linear Congruential Generator (LCG).

 $x_n = (ax_{n-1} + c) \mod m$ 

 $m$  constrains cycle length (period) — usually prime or a power of 2.  $a$  and  $c$ must be carefully chosen. Results good overall, but least significant bits "aren't very random", which affects how well they work for generating points in 2D, etc., space.

• Lagged-Fibonacci Generator.

 $x_n = (x_{n-j} \text{ op } x_{n-k}) \mod 2^m, \quad j < k$ 

where  $op$  is a binary operator  $(+, \times, \text{etc.})$ . j and k must be carefully chosen. Must also choose "enough" initial elements (how many depends on  $j$  and  $k$ ).

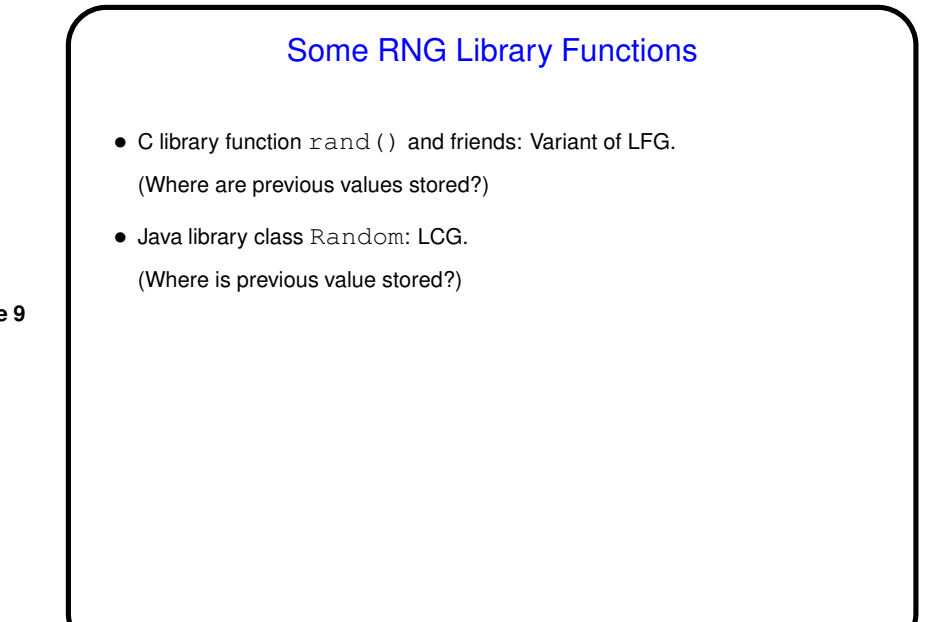

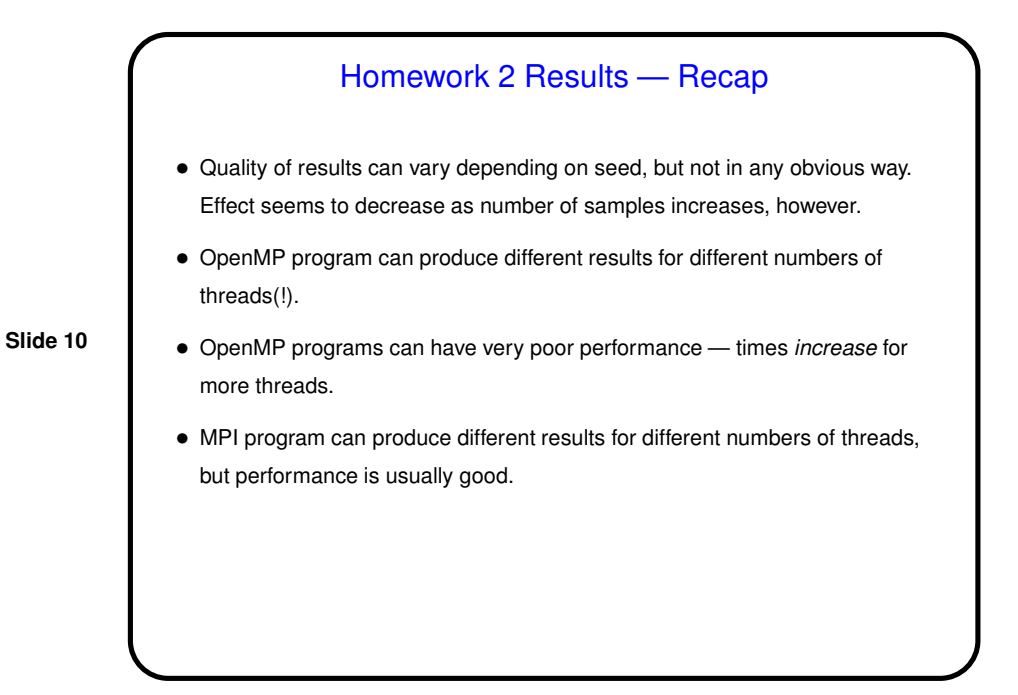

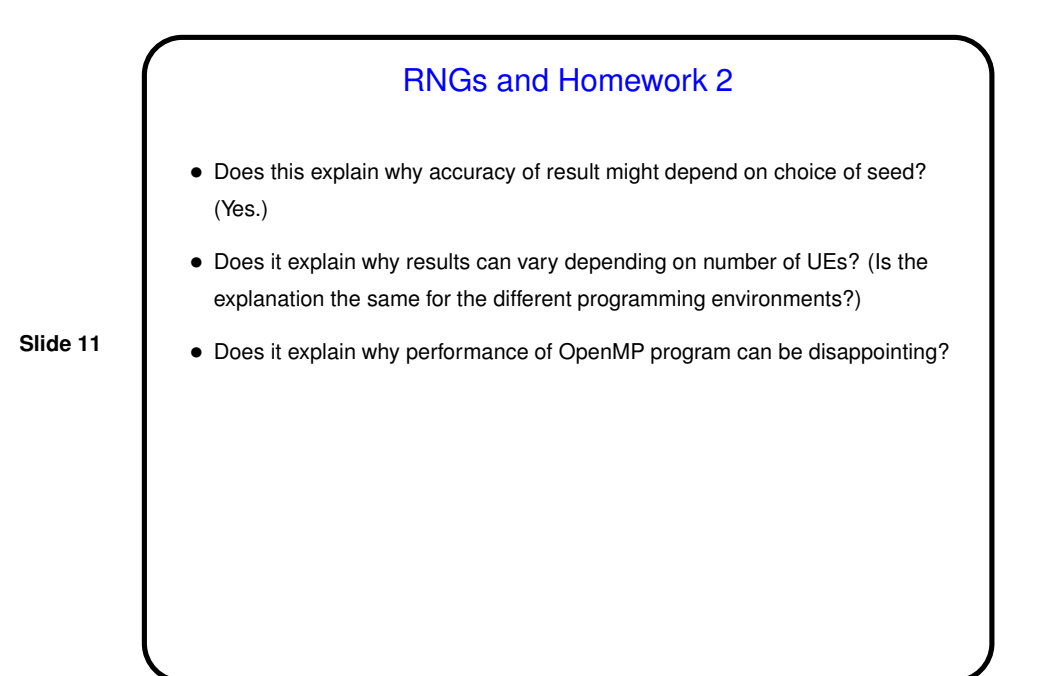

Parallelizing RNGs • RNGs are used in some applications that are compute-intensive and thus appealing candidates for parallelization. • How to do this?

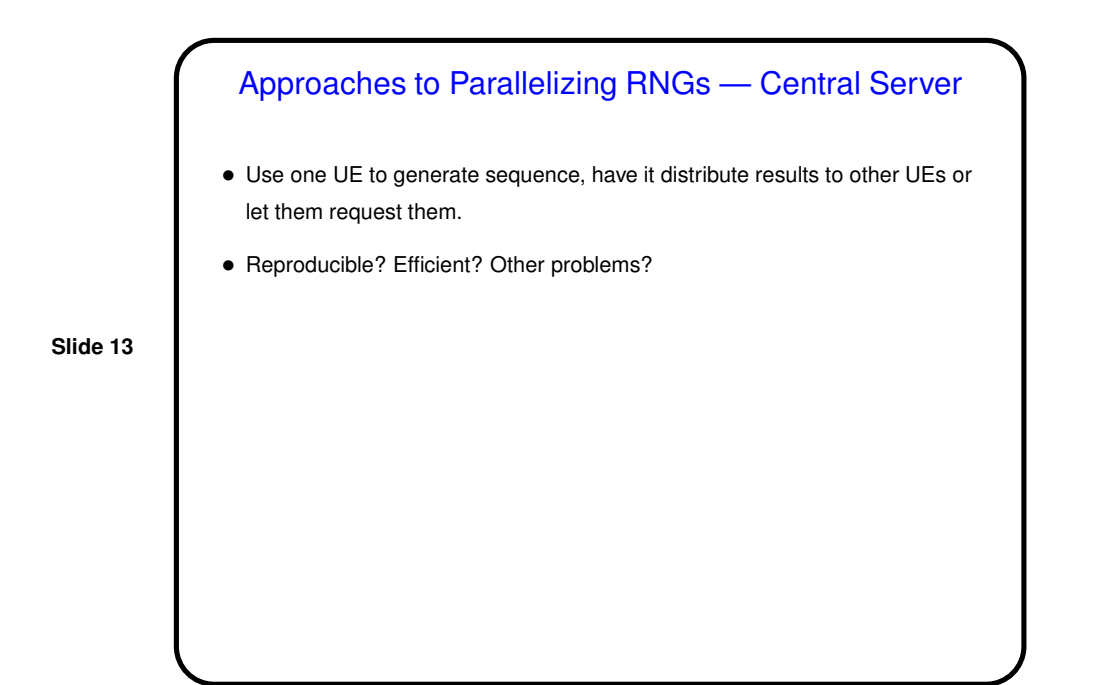

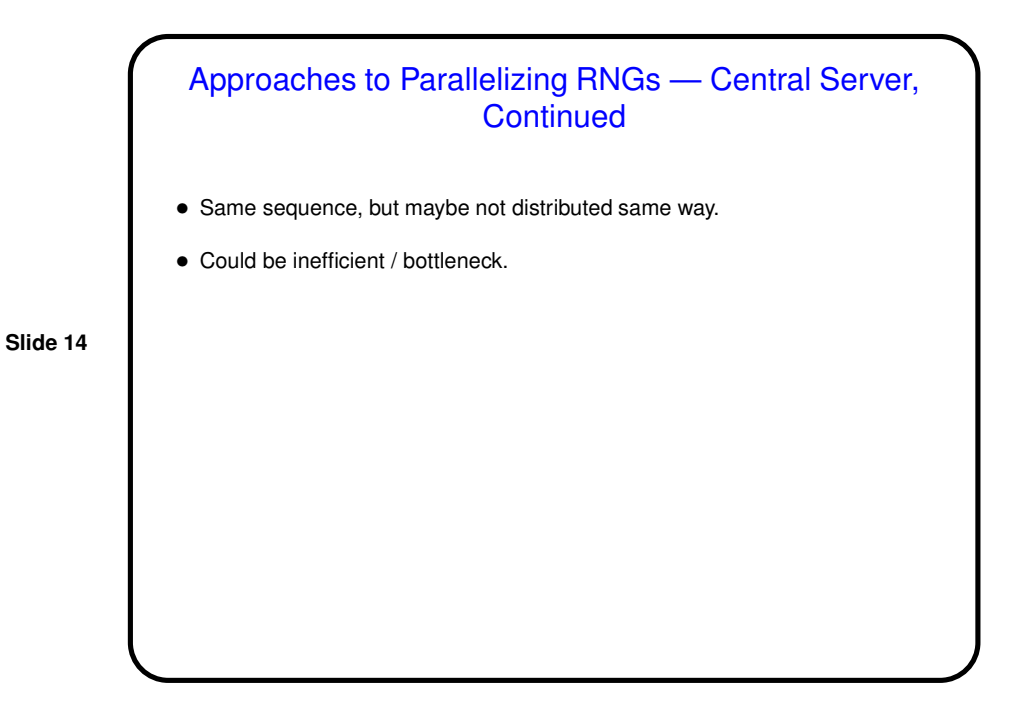

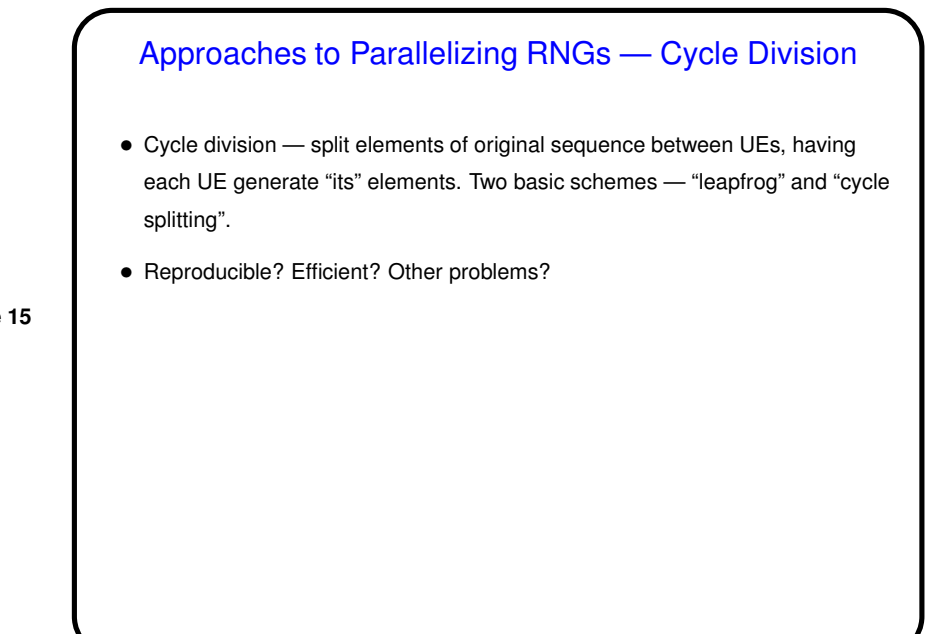

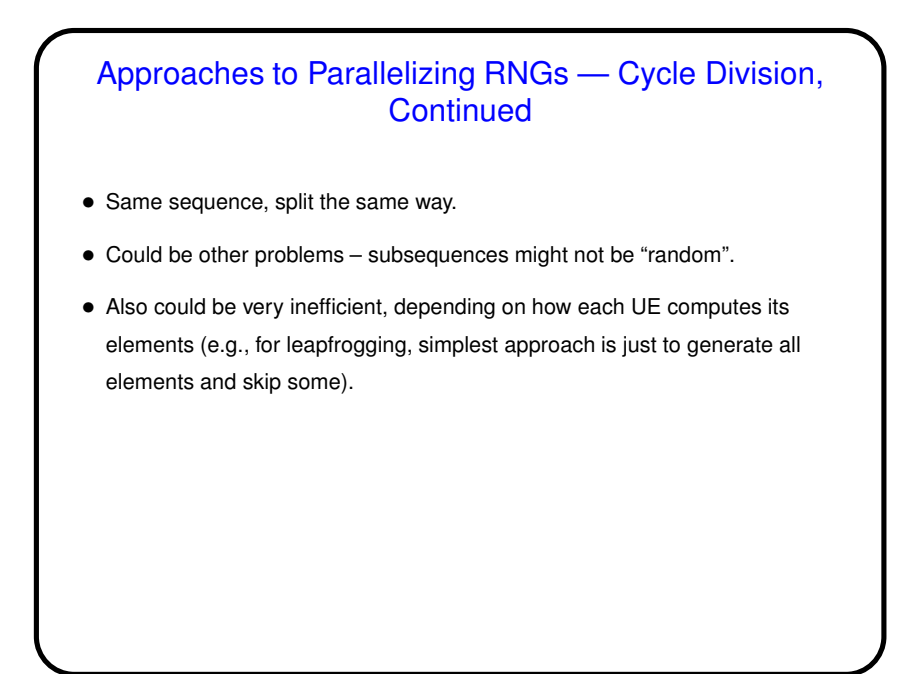

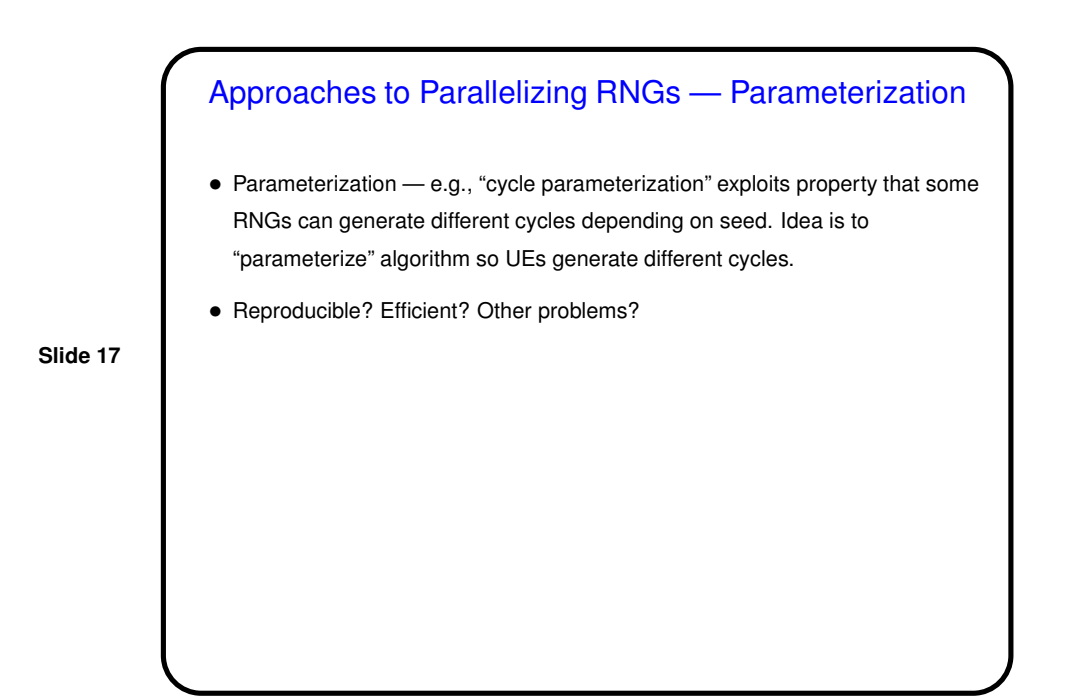

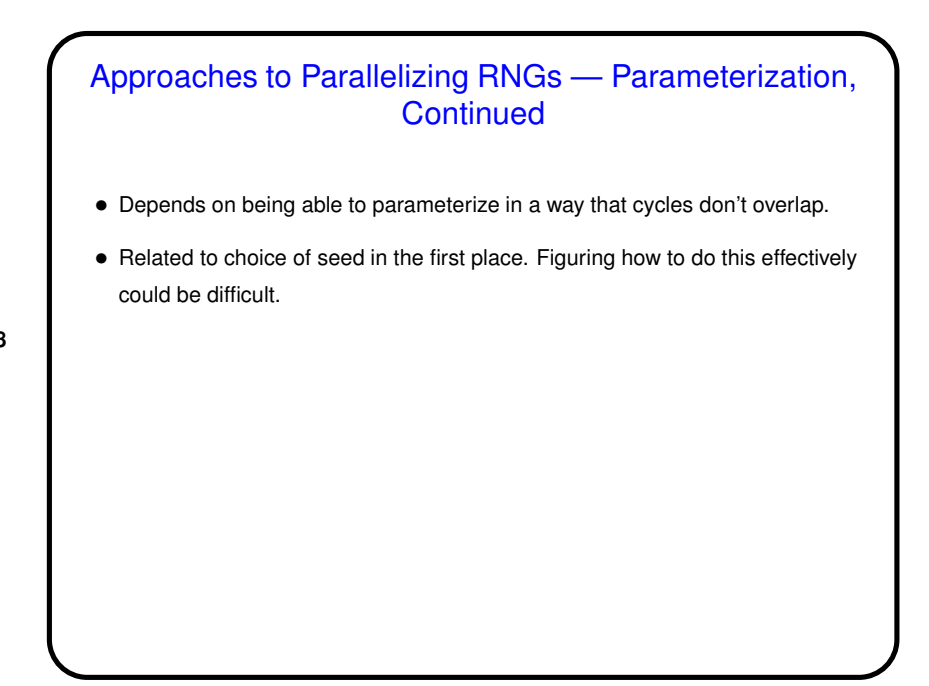

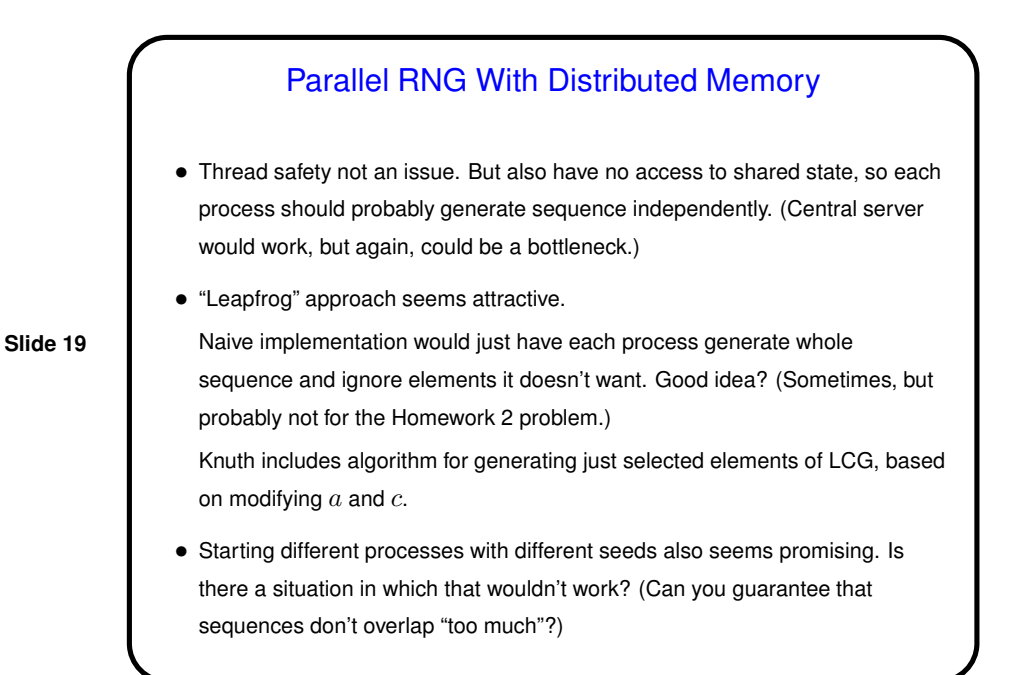

### Parallel RNG With Shared Memory

- Thread safety an issue, but have access to shared state, which might be attractive.
- Adaptation of "central server" idea use regular library function, but ensure one-at-a-time access. Good idea? (Maybe for some applications, but probably won't work well for Homework 2 problem.)
- Other approaches similar to distributed-memory case, but require that each thread have its own "internal state". Good idea? doable? (Could be a problem if using library functions.)

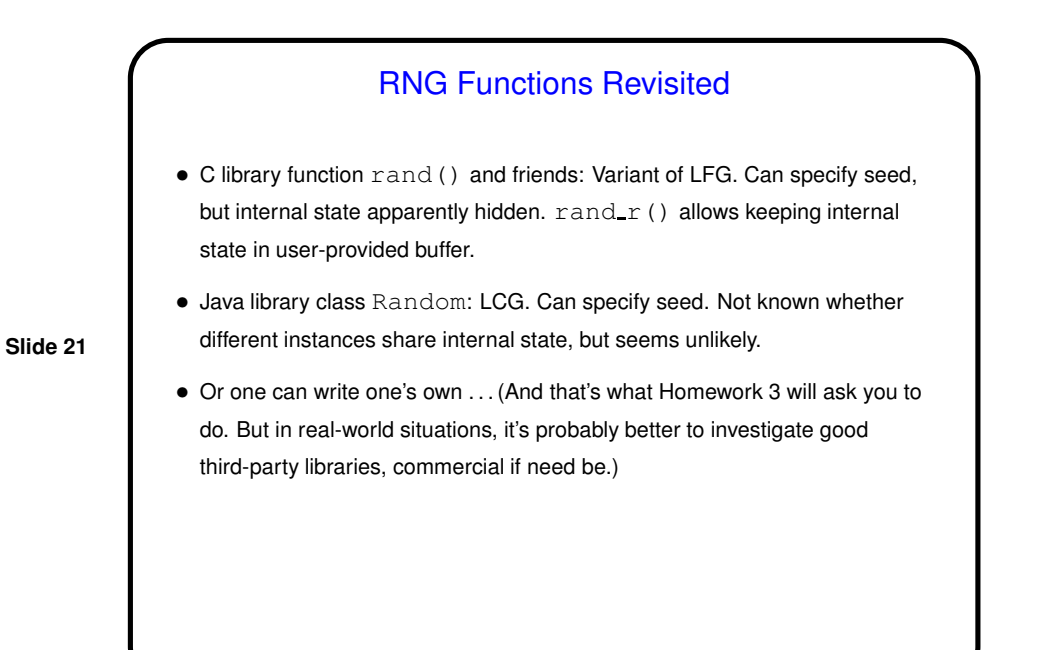

Improving on Homework 2 Solutions • How do we improve performance? (Should be straightforward — any revised algorithm that doesn't use a shared state should help.) • How do we improve accuracy? (Should be straightforward — any revised algorithm that doesn't generate the same sequence for every UE should help at least a little.) • And how will we know a revised solution is better? (Measure carefully / systematically.)

# Homework 3 — Implementing LCG

- Implementing a 48-bit LCG function is doable in both C (with  $int64_t$  and Java Long). Note, however, that the multiplication required to generate the next element can overflow — which is no problem since we only want the value mod  $2^{48}$ , *but* consider what happens if the overflow produces a negative result. Hence my suggestion to compute this with bitwise AND  $(\&)$ rather than with %.
- Implementing the described leapfrog scheme is trickier, and beyond the scope of this course, but I got interested a while back ...

# Homework 3 — Implementing LCG With Leapfrogging

 $\bullet\,$  Algorithm seems straightforward (compute and use modified constants  $a'$  and  $b^\prime$ , but when I tried implementing in Scala, I found I needed  $\mathtt{BigInt}$  to compute them correctly (they're 48 bits and can be Longs, but some intermediate results apparently need to be larger?).

- Same implementation works in Java, using its analogous classes (e.g., BigInteger).
- And in C ... Same approach works, using GMP library for arbitrary-precision arithmetic.
- You don't have to do this, though if you're curious and want some extra points, go for it. Assignment includes a little starter code for the C version.

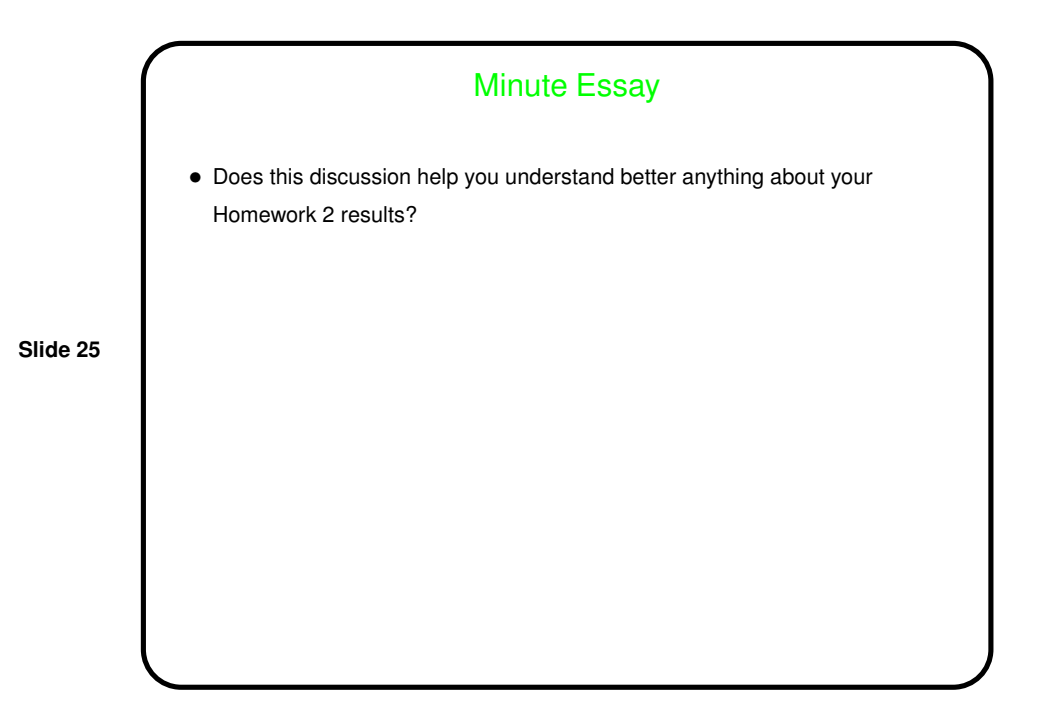